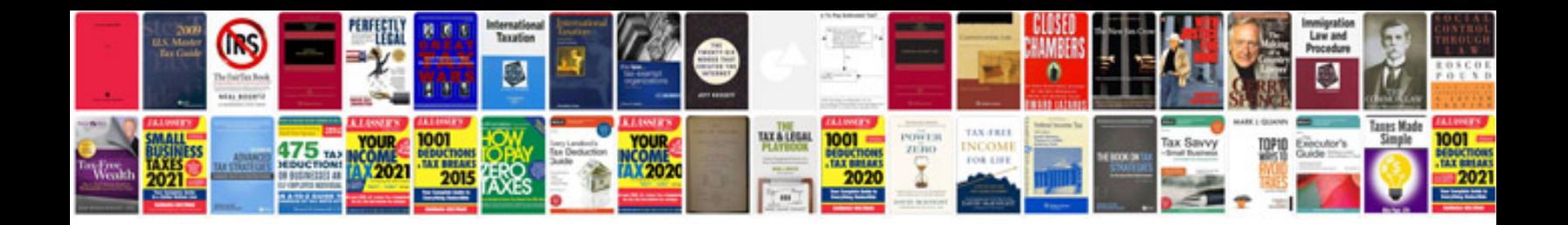

**Cube solving formula**

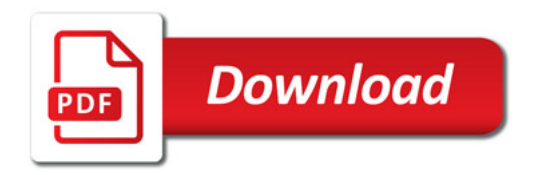

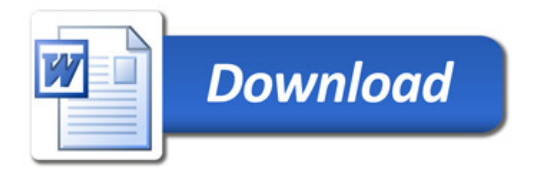